## CHIN\_BREAST\_CANCER\_COPY\_NUMBER\_DN

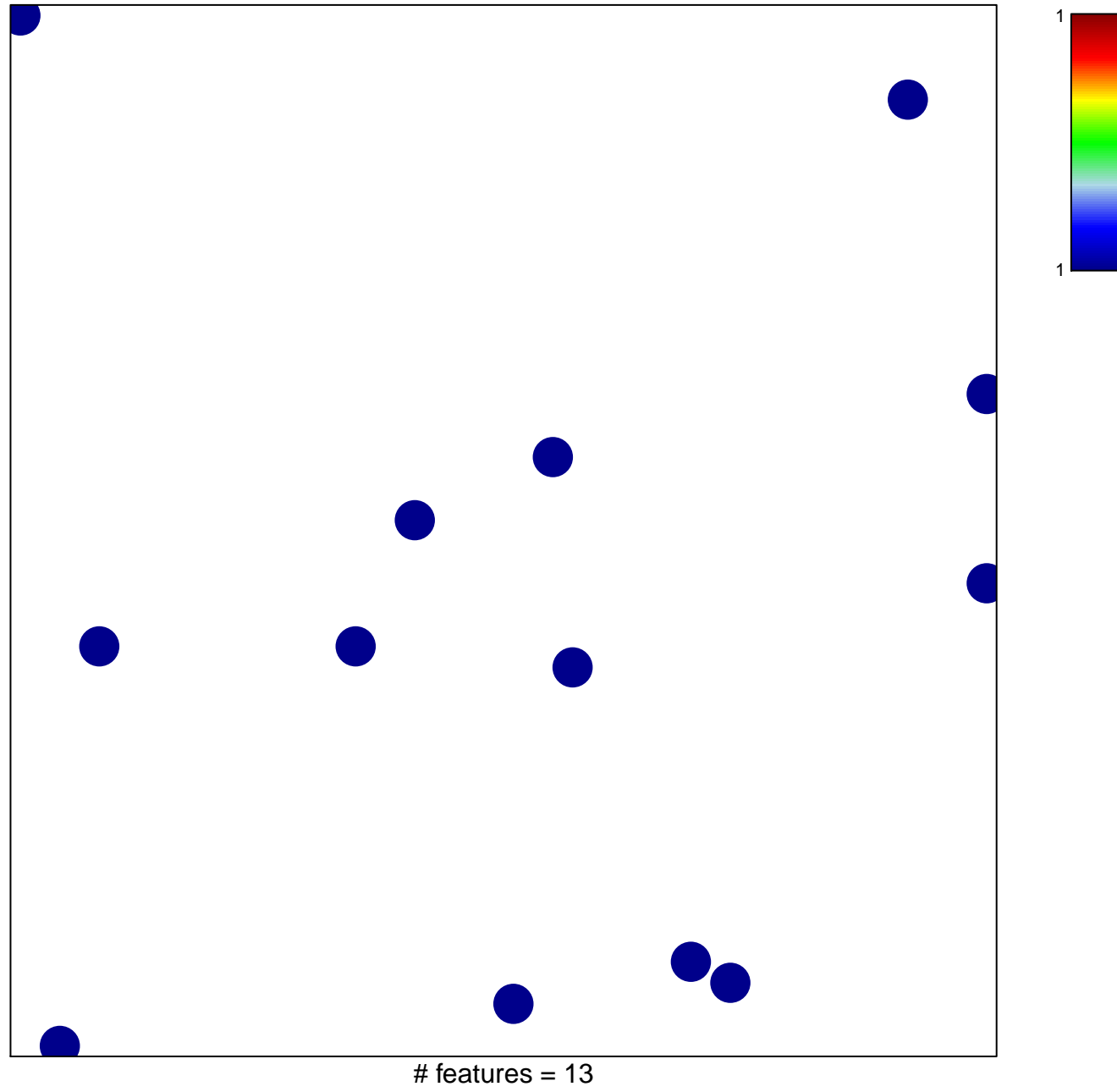

chi-square  $p = 0.85$ 

## **CHIN\_BREAST\_CANCER\_COPY\_NUMBER\_DN**

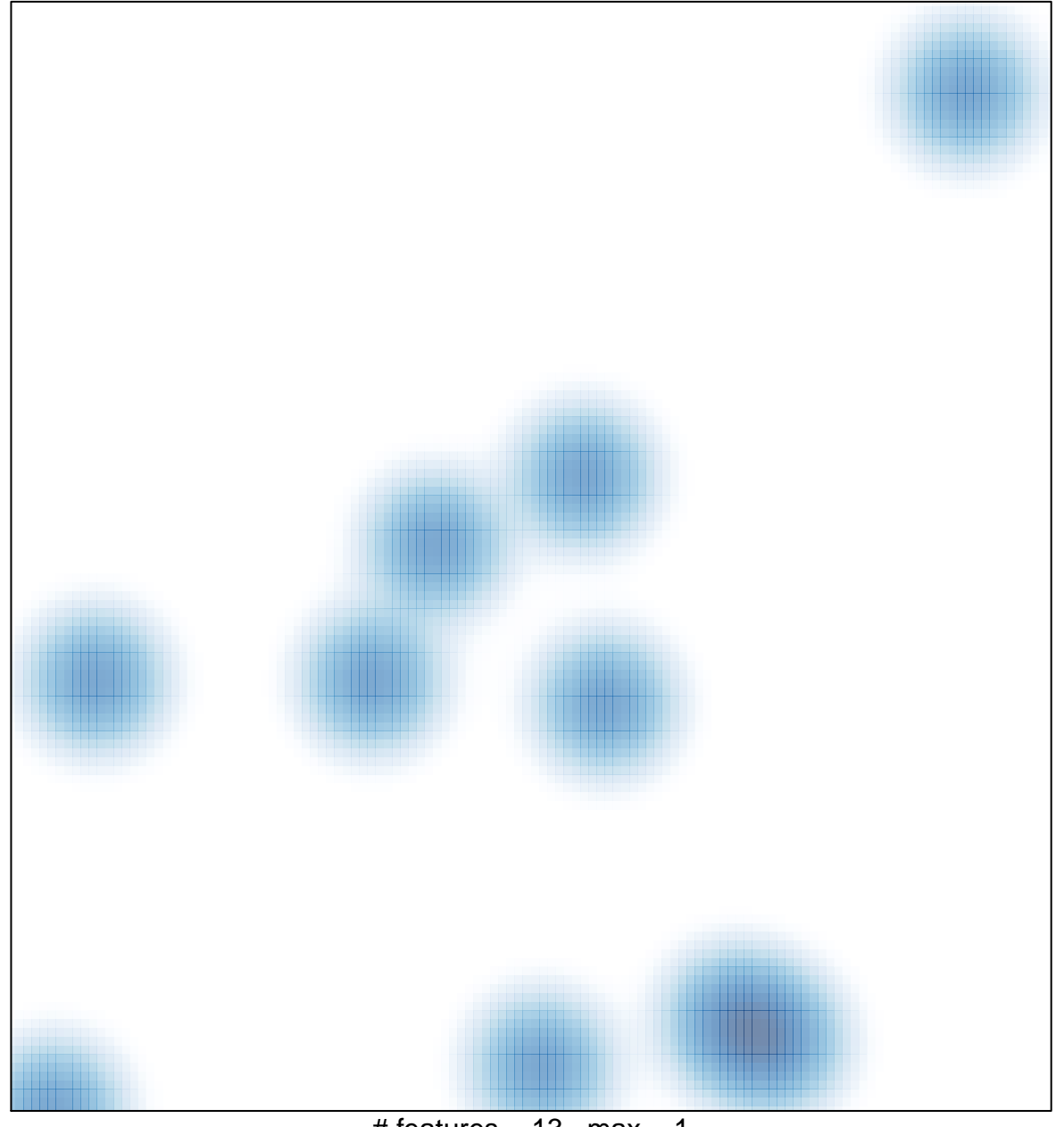

# features =  $13$ , max = 1